## **Examenul naţional de bacalaureat 2022 Proba E. d) Informatică Limbajul C/C++**

**Filier***ă* **teoretic***ă***, profil real, specializare** *ș***tiin***ț***e ale naturii** 

 **Varianta 5** 

- **Toate subiectele sunt obligatorii. Se acordă zece puncte din oficiu.**
- **Timpul de lucru efectiv este de trei ore.**
- **Identificatorii utilizați în rezolvări trebuie să respecte precizările din enunț (bold), iar în lipsa unor precizări explicite, notațiile trebuie să corespundă cu semnificațiile asociate acestora (eventual în formă prescurtată). Datele de intrare se consideră corecte, validarea lor nefiind necesară.**

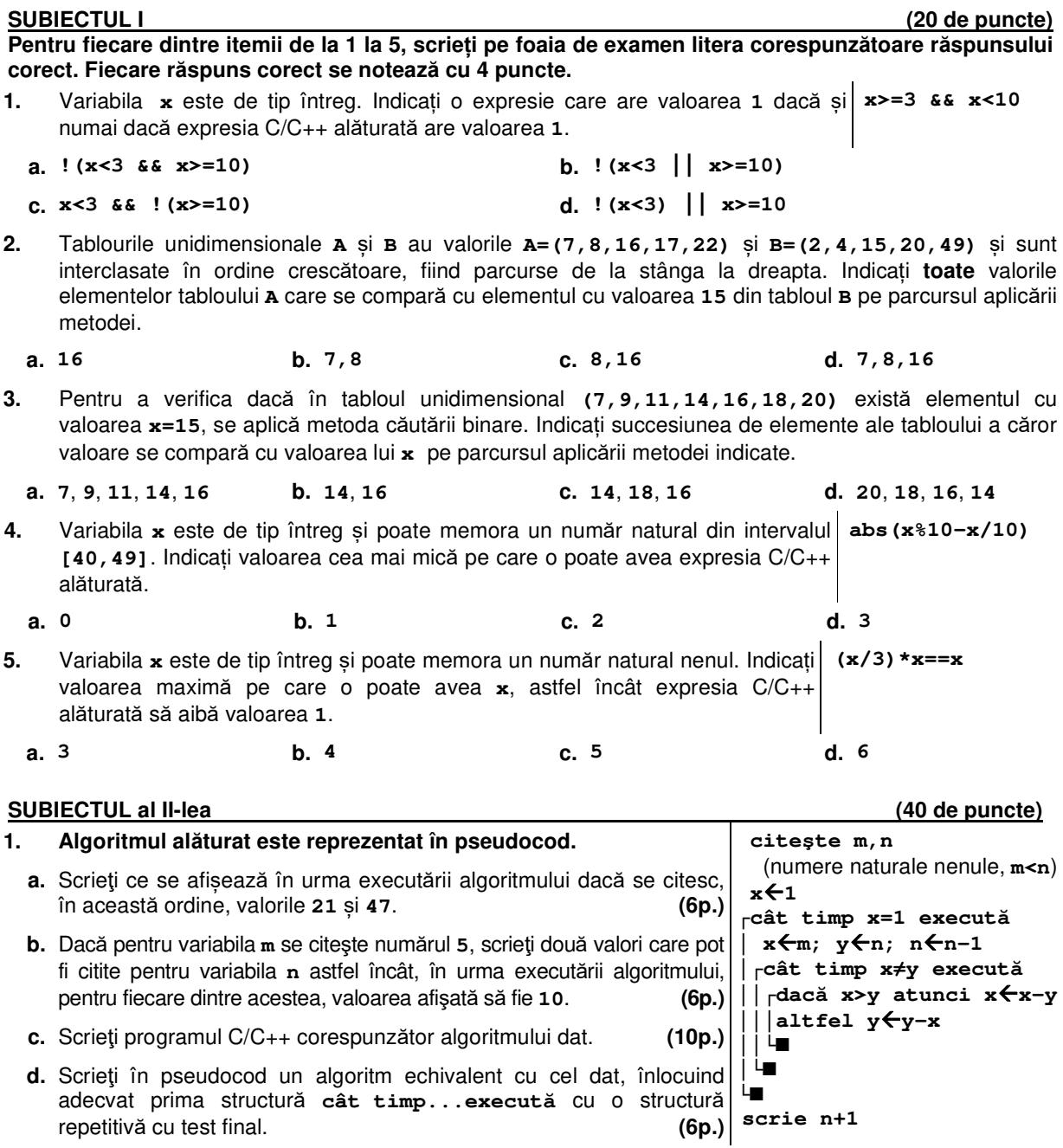

Ministerul Educației Centrul Național de Politici și Evaluare în Educație

- **2.** În secvența alăturată variabila **i** este de tip întreg, **for(i=0;i<5;i++)**  iar variabila **c** este de tip **char**. Scrieți succesiunea de litere care se afisează în urma executării secvenței. **(6p.) { if(i==0 || i==3) c='i'; else c='s'; if(i>1) c=c+1-5\*(i%2); cout<<c; | printf("%c",c); }**
- **3.** Variabila **temperatura** este de tip întreg și memorează temperatura medie a aerului, măsurată în grade Celsius, înregistrată în București într-un an calendaristic. Scrieți o secvență de instrucțiuni în urma executării căreia să se afișeze pe ecran mesajul **CALDUROS** dacă temperatura menționată a fost strict mai mare decât **11oC**, mesajul **RACOROS** dacă temperatura menționată a fost strict mai mică decât **10oC**, sau mesajul **NORMAL** în orice alt caz. **(6p.)**

## **SUBIECTUL al III-lea (30 de puncte)**

**1.** Se citesc trei numere naturale **n**, **x** și **p** (**0≤n**, **1≤x≤9** și **0≤p**), unde **p** reprezintă poziția unei cifre a numărului **n**. Pozițiile cifrelor sunt numerotate de la dreapta la stânga, astfel: cifra unităților este pe poziția **0**, cifra zecilor este pe poziția **1** ș.a.m.d.

Se cere să se transforme numărul **n**, înlocuind cifra de pe poziția **p** cu cifra **x**, și să se afișeze apoi numărul obținut.

Scrieți, în pseudocod, algoritmul de rezolvare pentru problema enunțată. **Exemplu:** dacă **n=12587**, **x=6** și **p=3**, numărul obținut este **n=16587**. **(10p.)**

**2.** Un număr natural **a**, divizibil cu **10**, se numeşte **10-prieten** al unui număr natural **b** dacă **a<b**, iar în intervalul **(a,b]** nu există niciun număr divizibil cu **10**.

**Exemplu: 20** este **10**-prieten al numerelor **21**, **22** și **29**, dar nu este **10-**prieten al numerelor **31** și **9**.

Un elev vrea să transmită unui prieten un șir de numere naturale, codificate. Cel puțin unul dintre numere **NU** este divizibil cu **10**. Codificarea se face prin înlocuirea fiecărui număr care nu este divizibil cu **10** cu **10**-prietenul său, ca în exemplu.

Scrieţi un program C/C++ care citeşte de la tastatură un număr natural, **n** (**n**∈**[2,102]**), și cele **n** elemente ale unui tablou unidimensional, numere naturale din intervalul **[0,99]**, reprezentând șirul de tipul precizat şi determină, în memorie, forma codificată a acestuia. Programul afișează pe ecran elementele șirului codificat obținut, separate prin câte un spațiu.

**Exemplu:** dacă **n=7**, iar șirul care corespunde tabloului este (**21**, **70**, **16**, **7**, **9**, **50**, **19**) se obține șirul codificat prin tabloul (**20**, **70**, **10**, **0**, **0**, **50**, **10**). **(10p.)**

**3.** Numim **secvență paritară** a unui șir de numere naturale un subșir al acestuia, format din termeni cu aceeași paritate, aflați pe poziții consecutive în șirul dat. Lungimea secvenței este egală cu numărul de termeni ai acesteia.

Fișierul **bac.txt** conține un șir de cel puțin două și cel mult **106** numere naturale din intervalul [**0**, **109**]. Numerele sunt separate prin câte un spațiu, iar în șir există cel puțin doi termeni cu aceeași paritate pe poziții consecutive.

Se cere să se determine și să se afișeze pe ecran lungimea maximă a unei secvențe paritare în șirul aflat în fișier. Proiectați un algoritm eficient din punctul de vedere al timpului de executare și al memoriei utilizate. **Exemplu:** dacă fișierul conține numerele

## **2 3 5 1 7 9 8 4 4 11 15 17 21 11 6 11 15 17 21 11 6 5 2 6 4 0 16**

atunci pe ecran se afișează valoarea **5** 

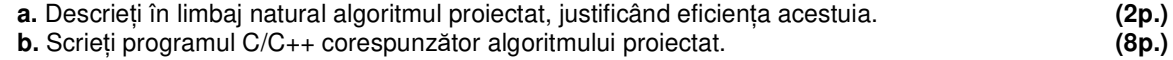